**Adobe Photoshop 2022 (Version 23.0.2) Serial Number Serial Key Free [2022]**

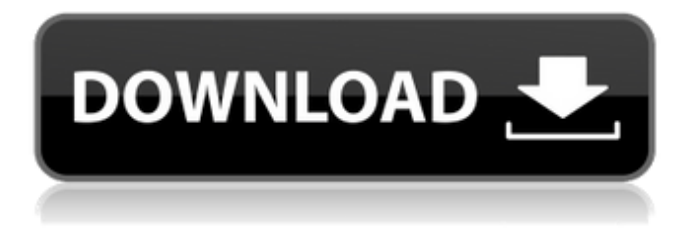

**Adobe Photoshop 2022 (Version 23.0.2) Crack + Full Version Download For PC**

Adobe Photoshop Lightroom Adobe Photoshop Lightroom is a program designed for quickly editing digital photos and organizing images for easy access and sharing on the Internet. It also provides tools for organizing your pictures into collections and compressing,

optimizing, and printing them. Lightroom can be used by both pros and casual users because it offers similar tools to those of Photoshop. The editing features include layers, selections, masks, brightness, contrast, color, and more. Adobe Lightroom is available for both Windows and Mac. The Windows version is free for personal use; the Mac version is \$299 per year or \$49 per month. Lightroom features include browsing, editing, web and mobile app editing, and even printing via its own

It contains a large library of tools, functions and effects. It is an excellent beginner's tool for editing photos. If you are looking to use the computer for image editing and aren't sure which program to learn first, choose Photoshop Elements. Most features and tools from Photoshop are also available in Photoshop Elements and it can be used to edit photographs, create images and edit graphics. What's New: Viewing changed and updated files When you have updated or

changed a file and want to see how it will appear before using it, you can use the Preview button and skip to the next step. The Preview button is located in the top of the left half of the edit panel. If you have a current project open in Photoshop Elements and you need to see how the file will look before applying a change to it, you can use the Change button and skip to the next step. The Change button is located in the top of the left half of the edit panel. Application of Quick Mask to the entire image The new Quick Mask tools are a great tool for enhancing and retouching

your pictures quickly. You can quickly apply a Quick Mask to the entire image or to parts of the image. Application of Quick Mask to sections of the image Application of Quick Mask to a section of the image We will now explain how to use the various options in the Quick Mask section of the toolbox. Action Items Use Masked Image Files as a Raw Format (CS6 and above) A mask is an invisible image placed over the image and used to add special effects to selected areas of the picture. This file formats are saved as single bit masks. Enable

RAW Image Support in Photoshop Elements The file format used by the most cameras and scanners. When you open the file, it is not a JPEG or TIF file. The RAW file format contains the original, unprocessed image. Image adjustments Tone, Color, Brightness, Sharpness or Contrast Select the levels of the image and adjust the settings to suit your tastes. Editing tools The type of editing tool you use for an image depends on the effect you want to apply. Paint Brush tool Use it to make basic edits to the picture. It comes in different types. Sharpening

## This is the new and a681f4349e

the super disk, to rotate all the way around. The downside here is that this still requires moving the tank all the way out of the way. This is not an efficient way to do it, as you need to unmount the tank to do it. All this takes a little time. In the later chapters, we are going to create scripts that will automate this action. This is another solution, when you don't want the super disk to be in the way. This solution does not require moving the tank. Here, all you need is to replace the super disk's old root

partition with the new partition that you will be booting from. For this, remove the super disk and replace it with a standard USB flash drive. Once you insert the USB flash drive, open the GParted terminal. Enter the command sudo gparted. You can skip the rest of the commands that it shows you as it will be the same commands that you will be using. Now, click "Write" on the left side. It will ask for a filename. Go ahead and enter the name as this will be the name that will identify the new partition later on. In the partition, you will see a small sticker, like this

one Unselect the super disk, and select the new flash drive. It should look like this: Let's change the formatting of the new partition to Mac. Click on the "Format" tab. Click the check box, and select the Mac box. Now, click the "Apply" button. You should be all set. If you insert the super disk in the B drive of your Mac, it should boot into Ubuntu. 3. The Benefits If you choose to use a super disk, you will no longer be worried about your disk running out of space when you run out of space in your root partition. So, you don't have to worry about

running out of space or deleting old files. When you delete files, all your data will be preserved, so you don't have to worry about losing your data. With a super disk, all your files will still be on your drive. This way, you won't have to use the cloud, or external hard drives. You can get a super disk for less than \$100, and you have a

**What's New In Adobe Photoshop 2022 (Version 23.0.2)?**

In manufacturing of a semiconductor device, a process of manufacturing and inspecting a semiconductor

wafer, which is a substrate to be treated, is performed in multiple lots by a processing apparatus (e.g., a plasma processing apparatus) which processes a semiconductor wafer in multiple lots. In the processing apparatus, a number of semiconductor wafers are disposed in a single wafer cassette. Each of the semiconductor wafers in the wafer cassette is arranged to be sequentially processed. Generally, in the processing apparatus, processing conditions of the semiconductor wafers in the wafer cassette are not changed even if the semiconductor

## wafers in the wafer cassette are transferred to another processing apparatus. However, in a case where the processing conditions of the semiconductor wafers in the wafer cassette vary according to a lot, when the wafer cassette is transferred between a plurality of processing apparatuses, the processing apparatus cannot perform stable processing on the wafer cassette. As a technology for reducing the variation of the processing conditions in the processing apparatus, there has been proposed a method which

determines that the processing

apparatus operates stably when it is found that a processing recipe is appropriate for a lot of processed semiconductor wafers (see, e.g., Japanese Patent Application Laidopen No. H10-108137). For example, in a case where a conventional wafer cassette includes a large number of semiconductor wafers, it is difficult to find out all semiconductor wafers from which a processing recipe suitable for each lot can be obtained. Thus, there is a problem that a lot which is not processed or a lot having a small number of semiconductor wafers is

processed. g e r ? 3 7 4 5 W h a t i s t h e f i f t h r o o t o f 3 1 4 1 6 6 6 3 3 t o t h e n e a r e s t i n t e g e r ? 3 7 W h a t i s

Minimum: Requires a 64-bit processor and operating system. OS: Microsoft Windows 7, Windows 8, Windows 8.1, Windows Server 2012, Windows Server 2012 R2 64-bit processor Processor: Intel Core 2 Duo 2.5 GHz or equivalent Memory: 2 GB RAM Graphics: 1 GB of RAM, Shader Model 3.0 or higher, DirectX 11 DirectX: Version 11 Hard disk space: 16 GB Additional Requirements: The DLC must be installed before playing The

<https://eugreggae.com/photoshop-cc-2019-keygen-generator-latest-2022/>

<http://saddlebrand.com/?p=34049>

<http://www.sartorishotel.it/?p=30357>

<http://www.batiksukses.com/?p=23414>

<https://feimes.com/adobe-photoshop-2021-version-22-0-1-license-key-full-free-win-mac/>

<https://www.raven-guard.info/photoshop-2021-version-22-4-1-crack-mega-with-full-keygen-download-win-mac/>

<https://4w15.com/wp-content/uploads/2022/06/nellbra.pdf>

<https://www.taxconsult.be/fr/system/files/webform/jobs/photoshop-2022-.pdf>

<https://slitetitle.com/wp-content/uploads/2022/06/jacikar.pdf>

[http://cannabisrepository.com/wp-content/uploads/2022/06/Photoshop\\_2021\\_version\\_22.pdf](http://cannabisrepository.com/wp-content/uploads/2022/06/Photoshop_2021_version_22.pdf)

<https://soulattorney.com/photoshop-2021-version-22-4-crack-activation-code-product-key-free-pc-windows/>

<https://collegeofdoc.com/blog/index.php?entryid=1312>

<http://gomeztorrero.com/photoshop-cs6-free/>

[https://www.clintonnj.gov/sites/g/files/vyhlif411/f/uploads/2022\\_recyling\\_brochure\\_\\_0.pdf](https://www.clintonnj.gov/sites/g/files/vyhlif411/f/uploads/2022_recyling_brochure__0.pdf)

<https://www.mil-spec-industries.com/system/files/webform/salyrain774.pdf>

<https://vitinhlevan.com/luu-tru/24559>

[https://4f26.com/adobe-photoshop-2021-version-22-4-2-product-key-and-xforce-keygen-registration-code-free](https://4f26.com/adobe-photoshop-2021-version-22-4-2-product-key-and-xforce-keygen-registration-code-free-download-2022/)[download-2022/](https://4f26.com/adobe-photoshop-2021-version-22-4-2-product-key-and-xforce-keygen-registration-code-free-download-2022/)

<https://sfinancialsolutions.com/photoshop-cs6-patch-full-version-2022-latest/>

<https://montehogar.com/wp-content/uploads/2022/06/larkparl.pdf>

<https://yachay.unat.edu.pe/blog/index.php?entryid=7297>